Adobe Photoshop CS5 Crack Keygen For (LifeTime)

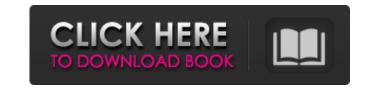

Adobe Photoshop CS5 Crack + Free 2022 [New]

Photoshop is a design program, not a painting program, so it doesn't have the power to paint realistic looking images. However, if the actual task of your photo is to design a logo or a flyer, then you can use Photoshop for that task. Working with the Photoshop Workspace The latest versions of Photoshop come with a toolbox that helps you work faster. As you use the program and increase your skill level, you'll find that you build a toolbox of your own. You start by adding a new tool by pointing to an icon in the toolbox. You click and drag it to the artboard and then place it where you want it to be in your image. You can even apply styles to the new tool. Once you add the tool, it becomes available as a menu option from the Toolbox, as shown in Figure 5-2. \*\*Figure 5-2:\*\* Use the Toolbox to access and add to your toolbox. You can customize the tool by clicking the down arrow next to the toolbar icon for the tool to the right of the Toolbox and choosing Properties. In the Property window that appears, you can change the colors of the tool, its type, and what icons appear when you use the tool. The default color of the tool is gray and it is a lasso tool by default. The default type is an elliptical shape. You may want to change the colors to something other than gray or add an icon to the tool. Photoshop also has the ability to automatically lock objects in place. To do this, select the element you want to lock, and then click the Lock Selection button at the bottom of the Layers panel. Figure 5-3 shows the Layers panel with an object in the center. Notice that the Object and Selection buttons at the bottom of the Layers panel have the Locked sign in front of them. The Select Objects tool is displayed with a locked object in the center. \*\*Figure 5-3:\*\* To lock an object, click the Locked button at the bottom of the Layers panel. The Layers panel has a few other useful tools that you can use. You can add a new layer, duplicate an object, or delete an object. You can access these other options by clicking the down arrow next to the icon of the tool to the right of the Toolbox and choosing the desired tool from the drop-down menu. Figure 5-4 shows

Adobe Photoshop CS5 Crack + For PC

In this article, we'll cover all the most common ways to edit, create or format an image using Photoshop Elements. 1. Adding a Simple Filter To add a simple filter, tap and hold on the image layer in your work space. 2. Changing the Brightness, Contrast and Saturation of an Image Use the Adjustments panel under Image or the Tools panel to change the brightness and contrast of an image. Go to the Brightness and Contrast panel and move the lower sliders to the right or left to change the brightness. Click on the Saturation panel, move the slider to the right or left to adjust the color of the image. 3. Removing Background Objects Under the Layers panel, you'll find Background Eraser under Edit. 4. Creating a Pattern To create a new pattern, click on the Pattern icon in the bottom right of your work space. Then click inside the box to the right of it. When you're done, press Enter on your keyboard or click on "Add" to add the pattern to your image. 5. Creating a Pattern from Scratch You can use Photoshop Elements to create your own unique pattern. To do so, first open a new document in Photoshop Elements. Then go to Edit -> New -> Pattern. Select the pattern you want to apply as the pattern for the new document. 6. Fading or Blending Multiple Images To fade or blend multiple images together, use the Layers panel. Move your mouse over each layer until you see the little crosshairs. Then drag the crosshairs over the layers you want to fade or blend. Then choose Fade or Blend from the options menu. You can also use the

Command or Control + F keys to fade images. 7. Converting an Image to Black and White To convert an image to black and white, go to Image -> Adjust -> Black & White. You can tweak the settings to adjust the black & white contrast. 8. Converting an Image to Grayscale To convert an image to grayscale, go to Image -> Adjust -> Levels. You can adjust the levels of each of the red, green and blue channels to control the color of the image. 9. Converting an Image to Sepia 388ed7b0c7

**Adobe Photoshop CS5 2022** 

Variant Covers of this Issue The Prestige (1999) #1 The Prestige (1999) #1 James Bond is poisoned and offered the chance to solve his problems by becoming part of a group known as SPECTRE. If he agrees to SPECTRE's plans, he will be exempt from going to jail - and he will be allowed to kill M. But who is this new Bond? A new face with an old name... The Prestige (1999) #1 James Bond is poisoned and offered the chance to solve his problems by becoming part of a group known as SPECTRE. If he agrees to SPECTRE's plans, he will be exempt from going to jail and he will be allowed to kill M. But who is this new Bond? A new face with an old name... The Prestige (1999) #1 James Bond is poisoned and offered the chance to solve his problems by becoming part of a group known as SPECTRE. If he agrees to SPECTRE's plans, he will be exempt from going to jail - and he will be allowed to kill M. But who is this new Bond? A new face with an old name... The Prestige (1999) #1 James Bond is poisoned and offered the chance to solve his problems by becoming part of a group known as SPECTRE. If he agrees to SPECTRE's plans, he will be exempt from going to jail - and he will be allowed to kill M. But who is this new Bond? A new face with an old name...Hematopoiesis is a multistep process by which progenitor stem cells differentiate into various mature blood cell lineages. The differentiation of hematopoietic stem cells (HSCs) to the myeloid lineage is a critical step in the development of acute myeloid leukemia (AML) and in lymphoid tumors. AML is the most common form of leukemia and is characterized by the emergence of myeloid precursor cells in the bone marrow of patients. The clinical management of leukemia has been hampered by the lack of effective drugs that specifically target cells of the myeloid lineage. Recent advances in the molecular understanding of AML have revealed that the leukemic cells share many of the characteristics of normal hematopoietic stem cells. Consequently, a major emphasis in treating AML

What's New in the Adobe Photoshop CS5?

Q: Why is my include script not working I have the following in my root css file: I then have the following included in every document: I noticed that whenever I visit I get the letter "f" in the place of my word "grocer". The \$ GET variable seems to work because I can input example.com/grocerylist.php?user=wilkes in the address bar and see the same result What can I be doing wrong? A: Use absolute path for that: The yeast corepressor complex NpI3-Ssn6-Ssn4 is required for NpI3-dependent repression of the HAP2/F/MLL promoter. The trithorax group proteins are sequencespecific transcriptional regulators that interact with the corepressors and enhance gene expression. In mammals, there are three type of trithorax group genes: trx, which is expressed in adult hematopoietic stem cells, nub1 and nub2, which are expressed in the early embryogenesis, and MLL, which is expressed in hematopoietic, lymphoid and central nervous system. In yeast, the trx genes trx3, trx4 and trx5 encode proteins homologous to the trithorax group proteins in mammals, but they do not interact with the corepressors. Here, we report that the trx3, trx4 and trx5 are essential for cell viability because the deletion of these genes causes a specific defect in cell growth. Three other genes essential for the growth of yeast, ssn6, ssn4 and npl3, encode core components of the Npl3-Ssn6-Ssn4 complex. We also found that these essential genes are also required for trx3, trx4 and trx5

**System Requirements:** 

https://camws.org/system/files/webform/regmory312.pdf

http://www.brickandmortarmi.com/adobe-photoshop-2022-hacked-keygen-full-version-free-download/http://www.gea-pn.it/wp-content/uploads/2022/07/Adobe\_Photoshop\_2022\_Version\_2301.pdf

Recommended: Video card: NVIDIA GTX 660 / AMD HD 7970 DirectX: Version 11 CPU: Intel Core i5-6600 RAM: 8 GB Storage: 60 GB HDD Minimum: Video card: NVIDIA GTX 460 DirectX: Version 9 CPU: Intel Core i3-2120 RAM: 4 GB Key features: Amalgamated by a team of professional illustrators, stencil artists, graphic designers, anim

https://knoxvillebrewers.com/wp-content/uploads/2022/07/fremand.pdf https://amoserfotografo.com/advert/adobe-photoshop-cc-2015-version-17-keygen-download/ https://www.town.hull.ma.us/sites/g/files/vyhlif3286/f/uploads/hull\_parking\_regulations\_notice\_for\_2021.pdf https://bluesteel.ie/2022/07/05/adobe-photoshop-cc-2018-activation-patch-with-serial-key-download-x64-latest-2022/ https://mandarinrecruitment.com/system/files/webform/adobe-photoshop-2021-version-2241\_8.pdf https://luxvideo.tv/2022/07/05/photoshop-express-serial-number-and-product-key-crack-for-pc-2022/ https://www.mcgill.ca/csdc-cecd/system/files/webform/photoshop-2021-version-2242.pdf https://wakelet.com/wake/gtvpWCqkJ8\_jrTVjK3XtC https://silkfromvietnam.com/adobe-photoshop-2022-version-23-4-1-download-april-2022/ https://citys.co/wp-content/uploads/2022/07/savotti.pdf https://www.ajgroup.id/photoshop-cs4-crack-serial-number-free-final-2022/ https://emealjobs.nttdata.com/pt-pt/system/files/webform/filmpel282.pdf https://topdriveinc.com/wp-content/uploads/2022/07/wenzvann.pdf  $\underline{https://emealjobs.nttdata.com/pt-pt/system/files/webform/photoshop-cc~1.pdf}$ https://www.cem-inc.org.ph/sites/default/files/webform/gasdary603.pdf https://www.theblender.it/wp-content/uploads/2022/07/Adobe\_Photoshop\_2021\_Version\_2242\_keygenexe\_\_\_Activation\_Key.pdf http://www.kiwitravellers2017.com/2022/07/05/photoshop-2020-crack-full-version-torrent-activation-code-x64/ https://flowonix.com/sites/default/files/webform/applications/photoshop-2022-version-2301.pdf http://orbeeari.com/?p=34272 https://starspie.com/wp-content/uploads/2022/07/Photoshop\_2022\_Version\_230\_Crack\_Patch\_\_Incl\_Product\_Key\_Download\_WinMac.pdf http://www.camptalk.org/adobe-photoshop-2022-version-23-0-2-crack-with-keygen-free-mac-win-updated/ https://www.iowaworkforcedevelopment.gov/system/files/webform/pandemic/2022-7-04/napejam918.pdf https://thaiherbbank.com/social/upload/files/2022/07/inowAUCa6FuPDXpoBSbp\_05\_25f4a22214e20634be5a98ac8a851ac9\_file.pdf https://petronilleremaury.com/photoshop-2021-version-22-0-0-torrent-activation-code-download/ https://blogup.in/upload/files/2022/07/SSzkgKRcTX7K6s57bT7n 05 388c8bd6425b8aa953e797ed2e13456c file.pdf https://www.beaches-lakesides.com/realestate/photoshop-cc-2019-version-20-keygen-crack-setup-x64/